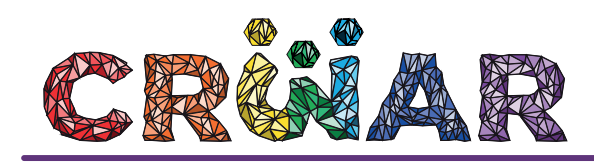

## **HQD OUSADAS E SUA CONTRIBUIÇÃO INOVADORA PARA O ENSINO E APRENDIZAGEM DA ABPj**

**Andreza Jackson de Vasconcelos**

Universidade Federal do Pará andrezajacksonv@gmail.com **Helena do Socorro Campos da Rocha** Universidade Federal do Pará helenacefetpa@yahoo.com.br **Rosa Maria Siqueira de Carvalho Rodrigues** Universidade Federal do Pará rosaametistaufpa@bol.com.br

#### **RESUMO**

As OuSADAs - uma experiência com a ABPj é um Diário de Bordo no formato História em Quadrinhos Digital (HQD), que narra o desenvolvimento do subprojeto "OuSADAs em: a busca por inovação no Projeto Metodologias de Aprendizagem Ativa do PCNA para o Curso de Engenharia Civil da UFPA". A HQD é produto da experiência com a metodologia Aprendizagem Baseada em Projetos (ABPj) vivenciada na disciplina Métodos e Técnicas Inovadoras de Ensino e Aprendizagem do Mestrado Profissional em Ensino do Programa de Pós-Graduação Criatividade e Inovação em Metodologias de Ensino Superior (PPGCIMES) da Universidade Federal do Pará (UFPA). Ao total foram criadas três edições, cada uma contemplando uma etapa do subprojeto. O objetivo geral foi analisar o potencial da HQD OuSADAs enquanto Diário de Bordo para registro de um projeto e de forma específica, descrever os elementos da HQD, contextualizar sua criação e identificar componentes necessários a sua utilização no processo de ensino e aprendizagem. A HQD OuSADAs, foi avaliada e analisada com base nas categorias: a) Apropriação conceitual; b) Adequação/Associação dos quadrinhos com a mensagem; c) Construção na perspectiva dialógica; d) Conexões com o cotidiano (contextualização); e) Conexões com outras áreas do conhecimento (interdisciplinaridade); f) Contribuições para a formação da cidadania (transversalidade). A hipótese inicial de que é possível a utilização de um Diário de Bordo no formato HQD para registro de atividades inerentes ao percurso do projeto desde a construção inicial até sua execução enquanto produto final, foi comprovada. Os resultados mostram que a ideia de usar um Diário de Bordo para descrição de atividades não é algo novo, a inovação encontra-se na utilização da linguagem dos quadrinhos como suporte ao processo investigativo de uma metodologia ativa no ensino superior.

**PALAVRAS-CHAVE:** Diário de Bordo; História em Quadrinhos Digital; Inovação no Ensino Superior; Produto Educacional;

#### **1. INTRODUÇÃO**

Este resumo trata da utilização de uma História em Quadrinho Digital (HQD) enquanto Diário de Bordo, o que já a difere dos modelos tradicionais conhecidos, numa tentativa inovadora de utilização dessa linguagem como suporte ao processo investigativo da metodologia Aprendizagem Baseada em Projetos (ABPj) no ensino superior.

 Uma das etapas da ABPj é a apresentação de um produto contendo os resultados da pesquisa. Desse modo, a equipe OuSADAs, composta por quatro discentes do Mestrado Profissional em Ensino do PPGCIMES da UFPA planejou a concepção de uma HQD para narrar todo o processo realizado no subprojeto "OuSADAs em: a busca por inovação no Projeto Metodologias de Aprendizagem Ativa do PCNA para o Curso de Engenharia Civil da UFPA", parte integrante do projeto da Turma 2018 intitulado "Experiências Inovadoras da UFPA", feito no âmbito da disciplina Métodos e Técnicas Inovadoras de Ensino e Aprendizagem ministrada pelas professoras Cristina Vaz e Guaciara Barbosa.

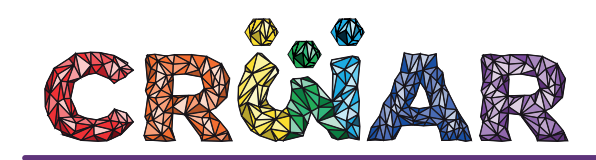

O Diário de Bordo foi construído durante o desenvolvimento de uma atividade de aprendizagem, podendo ser utilizado para o acompanhamento do desenrolar de um projeto de pesquisa em sala de aula, combinado com outras técnicas de investigação (FALKEMBACH, 1987). Partimos da hipótese de que é possível este tipo de diário ser feito no formato HQD, sendo usado para registro de atividades que concentrem todos os elementos da construção de um projeto (objetivos, justificativa, metodologia, referencial teórico, cronograma e plano de ação) até sua execução enquanto produto final, mostrando assim a potencialidade da HQD, objetivo geral deste trabalho. E, de forma específica descrever os elementos, contextualizar a criação e identificar os componentes necessários à sua utilização no processo de ensino e aprendizagem.

 O texto encontra-se dividido em introdução, na qual apresenta-se o universo da HQD OuSADAs. A segunda parte aborda a metodologia usada para a construção dessa HQD, por meio do seu processo de concepção e técnicas utilizadas. A terceira, mostra os resultados e as discussões suscitada com a análise realizada. E, por fim, as considerações finais.

# **2 METODOLOGIA**

## **2.1 Concepção**

A HQD "OuSADAs - uma experiência com a ABPj" é dividida em três edições. Seu objetivo era ser o Diário de Bordo da vivência com a metodologia ativa e, posteriormente, se tornar um produto educacional para estudantes, docentes e demais interessados na temática. A concepção ocorreu primeiramente com a escolha do nome OuSADAs, alusivo ao Sistema de Acompanhamento e Desenvolvimento de Aprendizagem (SADA) criado pelas professoras da disciplina. Além disso, reporta-se a pessoas criativas, ou seja, que se arriscam, sem medo de errar, algo marcadamente característico às discentes que compunham a equipe.

 Apesar das HQD's apresentarem recursos viabilizadores do meio digital (multimídia, o hipertexto e a interatividade), sendo denominadas por Franco (2008) de HQtrônicas, termo que significa a junção da abreviação "HQ" (histórias em quadrinhos) com a palavra "eletrônica" referente ao suporte (o computador), a HQD OuSADAs embora devido ao pouco tempo para execução, não apresentou esses novos recursos, mas pode sim ser considerada digital por fazer uso do computador e *softwares* para sua produção e utilizando a *internet* para disponibilizá-la por meio do *site* gratuito Calaméo.

#### **2.2 As Personagens**

Para o desenvolvimento da narrativa, foram criadas quatro personagens principais, além dos coadjuvantes. Todos são baseados em pessoas reais e, por essa razão apresentam nomes, características físicas e de personalidade das pessoas que os inspiraram.

**Andreza Jackson** - Publicitária. É a garota das artes, da criação e das ilustrações. Apesar de ser a mais jovem da equipe, é a líder das OuSADAs e sempre está trabalhando e cobrando o cumprimento de tarefas.

**Helena Rocha** - Pedagoga. É a mãezona da equipe, trazendo toda a sua experiência, planejamento e responsabilidade. Com sua risada inconfundível, sempre tem um mantra para quando a situação está difícil.

**Luciana Pereira** - Pedagoga. É a poetisa da equipe. Mãe, concilia seu tempo entre os filhos e os estudos, por isso a sua casa se tornou o *point* das OuSADAs.

**Rosa Siqueira** - Licenciada Plena em Letras - Língua Portuguesa. É experiente na arte da escrita e nas revisões de textos. Veio de longe em busca de aprender e está sempre de bom humor, motivando a equipe.

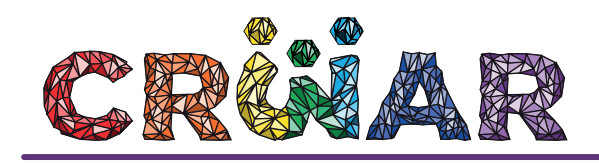

### **2.3 A ambiência**

Os locais onde ocorrem a narrativa, foram inspirados em lugares reais, como: a sala de aula do PPGCIMES; a residência da discente Luciana, que veio se tornar o *point* das reuniões; a sala do PCNA, local da investigação; o Ver-o-Pesinho do setor básico da UFPA, espaço de encontros rápidos; e o NEAB-IFPA *campus* Belém, onde uma das integrantes é Coordenadora, que acabou também tornando-se cenário de algumas reuniões da equipe.

# **2.4 O Roteiro**

Foi construído a partir das etapas do desenvolvimento do projeto de forma coletiva, e utilizou-se para isso o *Google Drive*. O enredo cronológico apresentava um narrador que observava o percurso desenvolvido pelas OuSADAs e contava isso de maneira a envolver e conquistar o leitor.

## **2.5 Técnicas utilizadas**

Antes de produzir a HQD, foi preparada uma espécie de boneca (conjunto de páginas rascunhadas dobradas e organizadas para mostrar a sequência, o tamanho, a forma, o estilo e a aparência de uma revista HQ). Em seguida, os desenhos foram feitos à mão e contornados com caneta nanquim preta. Na etapa subsequente, houve a digitalização dos desenhos, salvos em alta qualidade no formato PNG. Para edição e colorização foi utilizado o *software Photoshop* e inserção dos balões de diálogo e as falas dos personagens foi feita no software *Illustrator*. E, para finalizar, as edições foram salvas no formato PDF e depois hospedadas no *site* Calaméo.

#### **3 RESULTADOS E DISCUSSÃO 3.1 A HQD OuSADAs**

A 1ª Edição "A descoberta" editada em 8 páginas com 36 quadrinhos e a roteirização feita em sete dias, sendo mais dois dias para produção. A 2ª Edição "A reviravolta" editada em 8 páginas com 27 quadrinhos, com roteirização em sete dias e mais quatro dias para produção. A 3ª Edição "O encontro com a inovação?" editada com 12 páginas com 44 quadrinhos e roteirização em quatro dias, mais cinco dias para ser elaborada, a começar pelos desenhos, passando pela colorização até a diagramação final.

#### **3.2 Análise**

A HQD OuSADAs, enquanto Diário de Bordo, foi analisada e avaliada com base nas seguintes categorias, apresentadas abaixo.

# **3.2.1 Apropriação Conceitual**

Observa-se que, além da criatividade na construção de personagens, foi trabalhado também os conceitos sobre ABPj, metodologias ativas, gamificação e inovação de maneira correta, corroborando fielmente com os conceitos estudados, com as discentes tornando-se co-responsáveis pelo processo de apropriação conceitual por elas vivenciado (Figura 1).

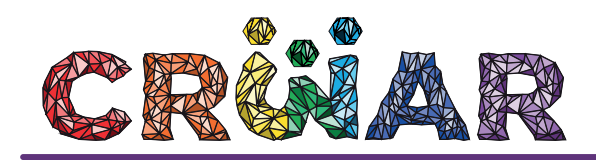

## **3.2.2 Adequação/Associação dos Quadrinhos com a Mensagem**

A HQD trabalha um objeto de ensino - ABPj - na busca pela inovação, com base nas metodologias ativas como o *Peer Instruction* permeado pela gamificação. A eficácia da mensagem contida consiste na intersecção entre as informações de texto e a imagem que leva o leitor ao entendimento esperado, como no caso da utilização do aplicativo Socrative através do *QR Code* (Figura 2).

## **3.2.3 Construção na perspectiva dialógica**

A elaboração conjunta do roteiro, agregou mais um elemento ao processo: a perspectiva dialógica no contexto da construção e apropriação do conhecimento por meio da associação entre imagens, palavras e ideias (Figura 3).

# **3.2.4 Conexões com o cotidiano (contextualização)**

Na Figura 4 a HQD OuSADAs revela a importância da contextualização em relação à situação de aprendizagem, visto que este é um atributo individual, particular e próprio de cada sujeito que busca a sua materialização, por meio de toda a bagagem cultural e das experiências que este já traz consigo. O ato de contextualizar é, portanto, diferente de um indivíduo para outro.

#### **3.2.5 Conexões com outras áreas do conhecimento (Interdisciplinaridade)**

A Figura 5 mostra dois quadrinhos da HQD OuSADAs onde é visível a percepção acerca da interdisciplinaridade no contexto da apresentação das equipes Projetando e *Explorers*, respectivamente, trabalhando a ABPj na área de Língua Portuguesa e Geografia, usando saberes advindos da área da Informática e Artes.

#### **3.2.6 Contribuições para a formação da Cidadania (Transversalidade)**

A Figura 6 mostra um quadrinho onde, além de atender diferentes propostas, contribui para a formação de valores e atitudes próprios da Formação do Engenheiro, mas também, para o exercício da cidadania. O quadrinho mostra um recorte transversal no Eixo Ética e Cidadania.

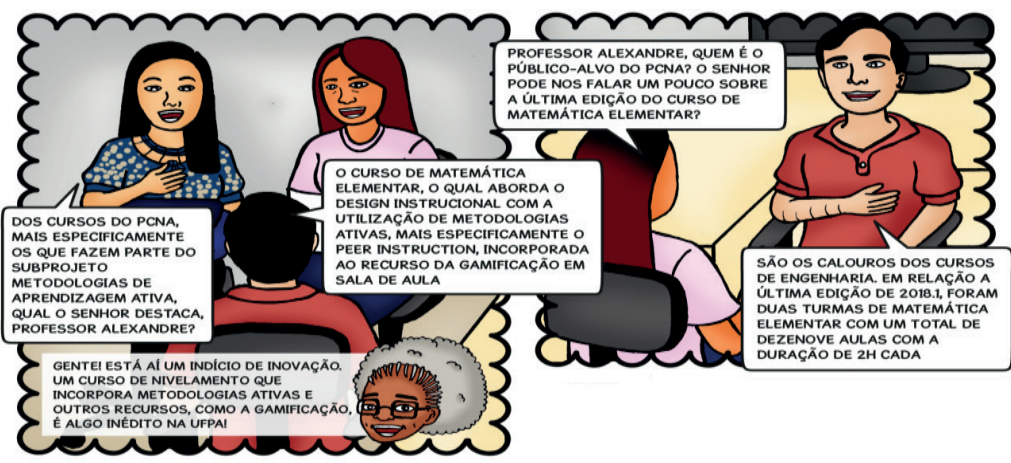

#### Figura 1: Quadrinho mostrando apropriação conceitual das autoras

Fonte: HQ OuSADAs. 3 edição, p. 5. Junho, 2018.

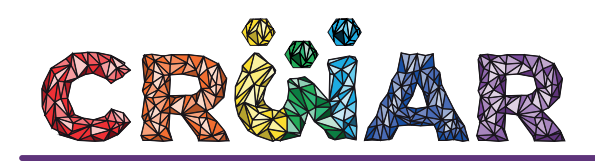

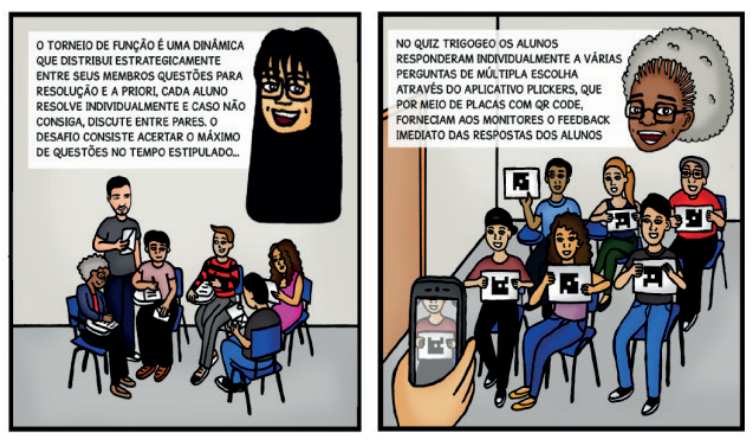

Figura 2: Quadrinho mostrando adequação/associação dos quadrinhos com a mensagem.

Fonte: HQ OuSADAs. 3 edição, p. 6. Junho, 2018.

Figura 3: Quadrinho mostrando a construção do conhecimento na perspectiva dialógica.

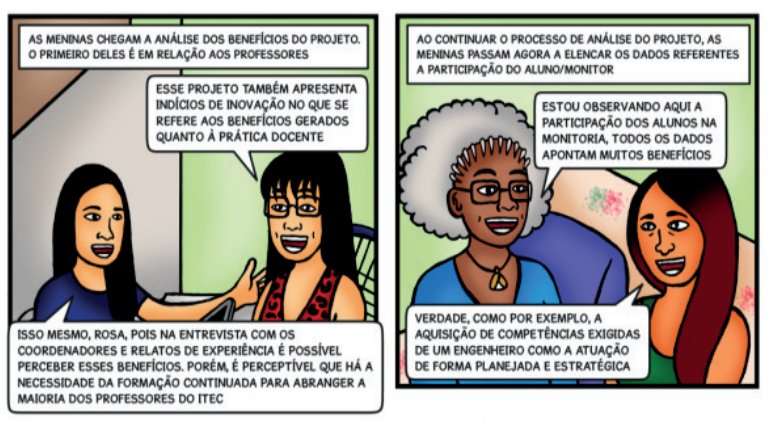

Fonte: HQ OuSADAs. 3ª edição, p. 7. Junho, 2018.

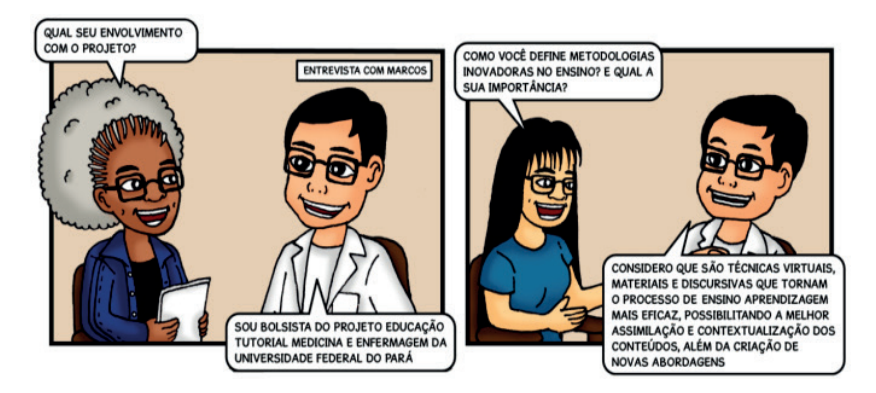

Figura 4: Quadrinho mostrando a contextualização.

Fonte: HQ OuSADAs.1ª edição, p. 5. Abril, 2018.

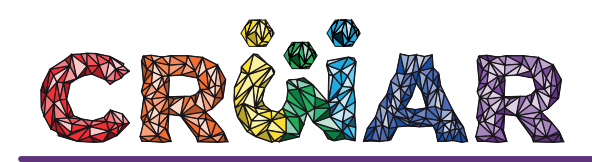

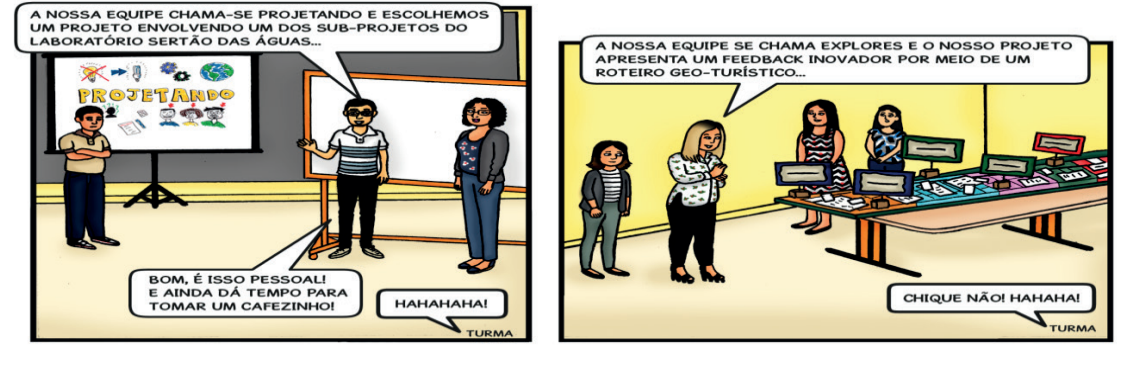

Figura 5: Quadrinho mostrando a Interdisciplinaridade.

Fonte: HQ OuSADAs. 2ª edição, p. 3-4. Junho, 2018.

Figura 6: Quadrinho mostrando a formação para a Cidadania através da Transversalidade.

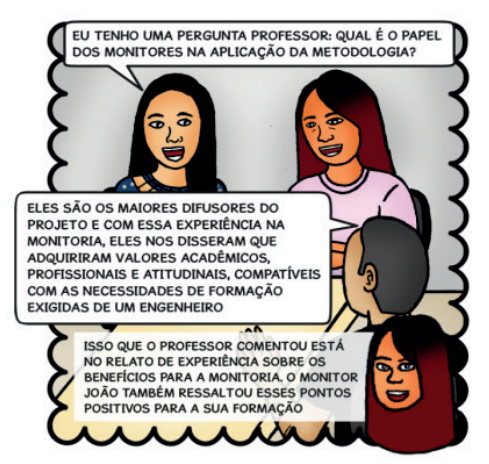

Fonte: HQ OuSADAs. 3ª edição, p. 5. Junho, 2018.

# **4. CONSIDERAÇÕES FINAIS**

Com base na análise realizada pode-se afirmar que:

a) O uso do Diário de Bordo para o registro do percurso de um projeto no formato HQD é uma proposta viável e inovadora, enquanto produto final na metodologia ABPj, além de que pode ser usado como instrumento pedagógico ao fazer uso desse gênero textual;

b) É possível distinguir os elementos básicos de uma HQ, como: roteiro (enredo da história), narrativa visual (padrão de leitura da história), requadros (conjunto de linhas que delimitam o espaço de cada cena do quadrinho), calha (espaço entre os quadrinhos), personagens (protagonistas, coadjuvantes e narrador), ambiências (desenhos dos cenários), balões de diálogo (representa ato de fala dos personagens), recordatórios (painel sem rabicho, pertencente aqui ao narrador), onomatopeias (representação visual de som ambiente);

c) A HQD dá conta da apropriação conceitual, não se tratando meramente de um instrumento de narrativa. Conceitos como Inovação, Metodologias Ativas, *Peer Instruction* e Gamificação foram muito bem explicitados no material;

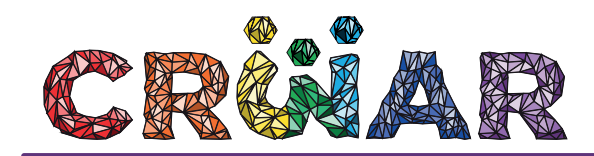

d) Há adequação/associação dos quadrinhos com a mensagem por meio da linguagem verbal e visual/imagética que atuam concomitantemente, provocando no leitor motivação para a leitura;

e) A categoria construção na perspectiva dialógica contempla a linguagem cotidiana e do contexto social e científico propiciado em discussões sobre a apropriação conceituação;

f) A articulação do desenho com o texto permite uma conexão do conteúdo com o cotidiano;

g) É possível constatar a Interdisciplinaridade através da Arte (desenho, colorização e uso da linguagem não-verbal), Língua Portuguesa (história, sequência de ações, inserção de onomatopéias, diálogos), dentre outras;

h) A HQD prima pela Transversalidade através da Ética e da Cidadania.

A hipótese inicial foi comprovada, na utilização de um Diário de Bordo no formato HQD para registro de atividades inerentes ao percurso do projeto desde a construção de seus elementos até sua execução e, embora o potencial da HQD tenha sido constatado nessa experiência no ensino superior, ainda é muito incipiente sua utilização nesse nível de ensino.

# **REFERÊNCIAS BIBLIOGRÁFICAS**

FALKEMBACH, Elza Maria F. Diário de campo: um instrumento de reflexão. **Contexto e educação.** Ijuí, RS Vol. 2, n. 7 (jul./set. 1987), p. 19-24

FRANCO, Edgar. **HQtrônicas**: do suporte papel à rede internet. 2. ed. São Paulo: Annablume; Fapesp, 2008.

VASCONCELOS, Andreza; ROCHA, Helena; ALBUQUERQUE, Luciana; RODRIGUES, Rosa. **OuSADAs em**: A busca por inovação no Projeto Metodologias de Aprendizagem Ativa do PCNA para o Curso de Engenharia Civil da UFPA. Mimeo, PPGCIMES, UFPA, 2018.

\_\_\_\_\_\_**HQ OuSADAs**. 1ª edição. Abril, 2018. Mimeo, PPGCIMES, UFPA, 2018. Disponível em: https://pt.calameo.com/read/00555627993d251b1b49c

\_\_\_\_\_\_**HQ OuSADAs**. 2ª edição. Maio, 2018. Mimeo, PPGCIMES, UFPA, 2018. Disponível em: https://pt.calameo.com/read/0055562799cd38e553da9

\_\_\_\_\_\_**HQ OuSADAs**. 3ª edição. Junho, 2018. Mimeo, PPGCIMES, UFPA, 2018. Disponível em: https://pt.calameo.com/read/00555627990bf975e548a